# **Unidad VI: Componentes físicos de una red:**

## **Velocidades de la LAN y las computadoras, Hardware de interfaz de red.**

Hay varias tecnologías LAN, siendo Ethernet, Arcnet y Token Ring las más comunes. Una red puede estar basada en una o más de estas tecnologías.

En cuanto a la velocidad, Ethernet es la más rápida, 10/100/1000 Mb/s, Arcnet funciona a 2,5 Mb/s y Token Ring a 4 Mb/s. Actualmente existe una versión de Token Ring a 16 Mb/s, pero necesita un tipo de cableado más caro.

Las tecnologías Ethernet que existen se diferencian en estos conceptos:

## **Velocidad de transmisión**

Velocidad a la que transmite la tecnología.

#### **Tipo de cable**

Tecnología del nivel físico que usa la tecnología.

#### **Longitud máxima**

Distancia máxima que puede haber entre dos nodos adyacentes (sin estaciones repetidoras).

## **Topología**

Determina la forma física de la red. Bus si se usan conectores T (hoy sólo usados con las tecnologías más antiguas) y estrella si se usan hubs (estrella de difusión) o switches (estrella conmutada).

A continuación se especifican los anteriores conceptos en las tecnologías más importantes:

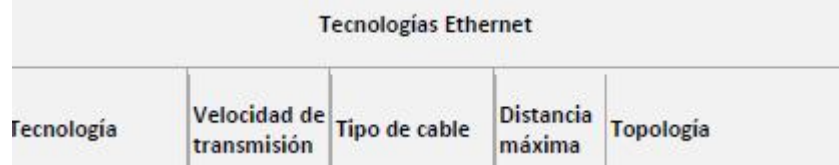

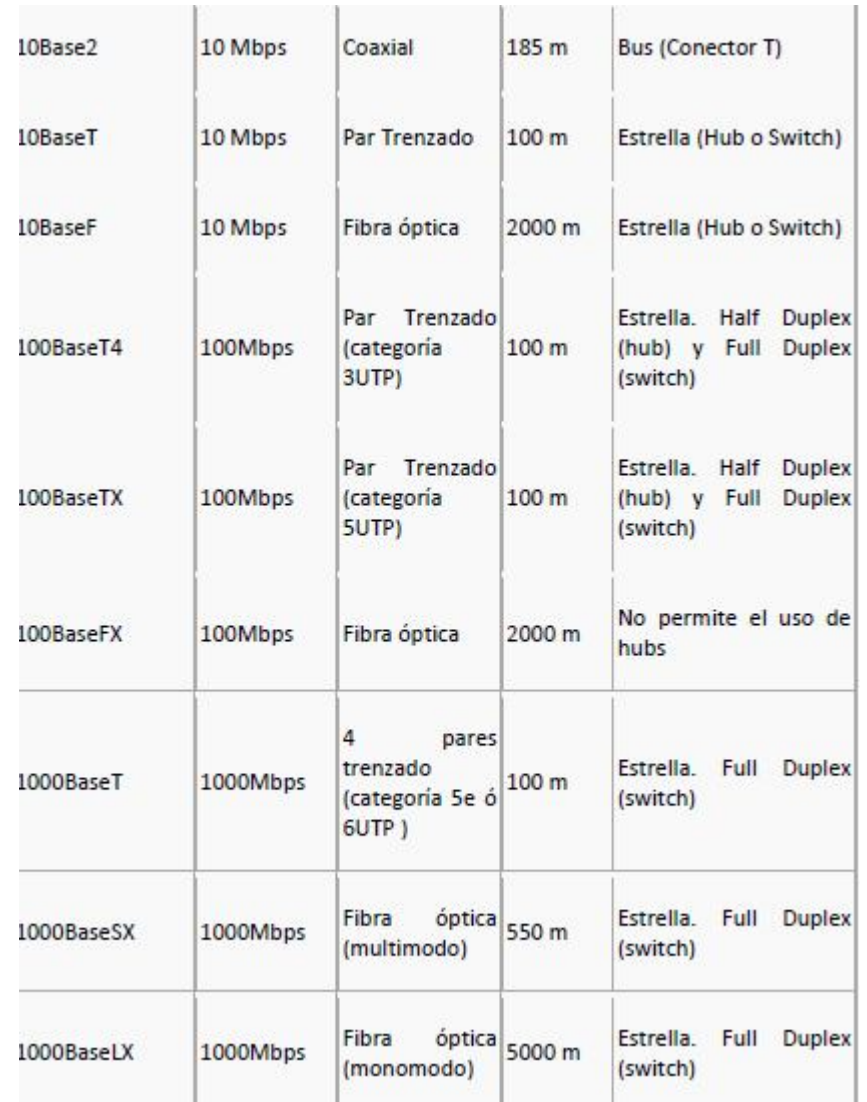

# **Tarjeta de interfaz de red**

La mayor parte de las redes transfiere datos por un medio a una razón fija, con frecuencia más rápida que la velocidad a las que las computadoras pueden procesar los bits. Para compensar la desigualdad de velocidades, las computadoras conectadas a una red tienen hardware de propósito especial conocido como tarjetas de interfaz de red (NIC)

Una NIC (Network interface card ) se encarga, de transformar el flujo de información, los 1 y 0, en una señal electromagnética que pueda propagarse a través del medio de transmisión. Es el intermediario (interface) entre el ordenador y el medio físico.

Un adaptador de red es, por tanto, el dispositivo físico que conecta el medio de comunicación con la máquina, ya sea ésta un PC, un mini-ordenador o un gran ordenador (mainframe).

Normalmente suelen ser internas al ordenador, y en bastantes casos la circuitería del adaptador está integrada en la placa base. Es dispositivo de hardware que integra un software almacenado en una memoria de solo lectura (firmware).

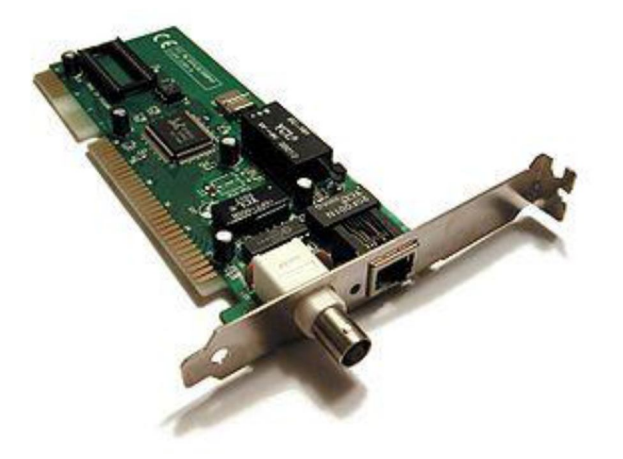

Para preparar los datos que se deben enviar, la tarjeta de red utiliza un transceptor, que transforma a su vez los datos paralelos en datos en serie. Cada tarjeta posee una dirección única denominada dirección MAC, asignada por el fabricante de la tarjeta, lo que la diferencia de las demás tarjetas de red del mundo.

Todos los PC necesitan tarjetas de interfaz de red (NIC) para poder utilizarse en operaciones en red. Algunos se venden con la tarjeta NIC incorporada. Cuando escoja una NIC (también conocida como tarjeta adaptadora) para instalar en un PC, se debe considerar lo siguiente:

La velocidad de su concentrador, conmutador, o servidor de impresora - Ethernet(10Mbps) o Fast Ethernet (100Mbps).

- El tipo de conexión que necesita RJ-45 para par trenzado o BNC para cable coaxial.
- El tipo de conector NIC disponible dentro de su PC-ISA o PCI.

# **Funciones de una tarjeta de red.**

La misión de la tarjeta adaptadora en el momento de transmitir consiste en transformar la información interna del ordenador en una señal que cumple una serie de normas: duración, velocidad, niveles eléctricos, etc..., que hacen posible que se entiendan con el resto de las máquinas de la red. En la máquina receptora, la señal de comunicaciones vuelve a transformarse en información comprensible al ordenador.

Para realizar esta función, una tarjeta de red debe desempeñar las siguientes tareas:

- Recepción y almacenamiento de los datos procedentes desde la memoria del ordenador o desde la red. A través del bus de conexión con la placa base la tarjeta se comunica con la memoria del ordenador, recibe los datos procedentes de ésta memoria y los almacena en su memoria para poderlos tratar y adaptar la velocidad de transmisión de datos en el PC a través del bus PCI o ISA a la de la red. En el caso de que la información proviniese de la red el proceso sería inverso.
- Construcción o interpretación de la trama de datos en función del protocolo de nivel 2 de la red en la que se encuentre el equipo.
- Controlar el momento en que es posible acceder al medio de comunicación de manera que se eviten colisiones.
- Convertir los datos que recibe de la memoria del ordenador de paralelo (16 a 32 bits de datos simultáneos) a serie, secuencia de datos de un bit. Cuando la información proviene de la red debe realizar un proceso inverso.
- Codificar y descodificar los datos de manera que una secuencia de bits se transforme en impulsos eléctricos , luminosos, etc. y viceversa.
- Transmisión de los datos.

Este trabajo no lo realiza únicamente una tarjeta, para que exista comunicación entre dos equipos, se debe establecer un diálogo entre los dos adaptadores instalados en cada PC. En este diálogo deben aclarar algunos aspectos de la comunicación:

Tamaño de los paquetes de datos y cantidad de estos paquetes enviados antes de esperar una confirmación de la recepción.

- Tiempos entre paquetes de datos enviados, y de espera antes de enviar la confirmación.
- Velocidad de transmisión.

# **Tipos de tarjetas de red**

En la actualidad existen una variedad inmensa de tarjetas de red desde las normales que encuentra en cualquier PC en forma integrada o la que se encuentra para ser un dispositivo inalámbrico como una tarjeta PCMCIA, las tarjetas de red que usted elija debe de satisfacer todos los requerimientos que usted desee, es decir si quiere conectarse en la oficina y no se va a mover o su trabajo es en un modulo entonces debería elegir una tarjeta estándar, si tiene un medio físico que le ofrece velocidades muy altas entonces debería de optar por una NIC que soporte estas velocidades más altas y así aprovecha el rendimiento de la red, y si su trabajo es estar en varios sitios y necesita conexión permanentes con la red de le empresa o institución entonces una laptop y una red inalámbrica es la mejor opción y por consiguiente debería de usar una tarjeta inalámbrica

# **Tarjetas inalámbricas**

En los últimos años las redes de área local inalámbricas (WLAN, Wireless Local Area Network) están ganando mucha popularidad, que se ve acrecentada conforme sus prestaciones aumentan y se descubren nuevas aplicaciones para ellas. Las WLAN permiten a sus usuarios acceder a información y recursos en tiempo real sin necesidad de estar físicamente conectados a un determinado lugar.

Con las WLANs la red, por sí misma, es móvil y elimina la necesidad de usar cables y establece nuevas aplicaciones añadiendo flexibilidad a la red, y lo más importante incrementa la productividad y eficiencia en las empresas donde está instalada. Un usuario dentro de una red WLAN puede transmitir y recibir voz, datos y vídeo dentro de edificios, entre edificios o campus universitarios e inclusive sobre áreas metropolitanas a velocidades de 11 Mbit/s, o superiores.

Las redes inalámbricas tienen su base en las tarjetas de red sin cables es decir tarjetas inalámbricas, estas tarjetas se conectan mediante señales de frecuencia específicas a otro dispositivo que sirva como concentrador de estas conexiones, en general puede ser un Access Point, estas tarjetas tienen la ventaja de poder reconocer sin necesidad de previa configuración a muchas redes siempre y cuando estén en el rango especificado, la tecnología y las redes inalámbricas están en auge pero aun no llegan a superar la velocidad de las redes cableadas y la seguridad, en particular es una buena tecnología si es que no le importa sacrificar un poco de velocidad por más comodidad en el trabajo.

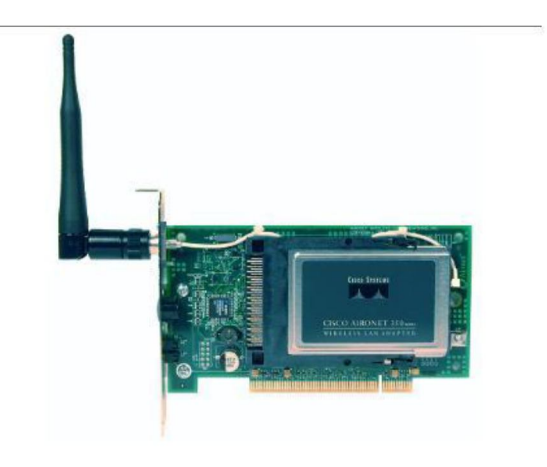

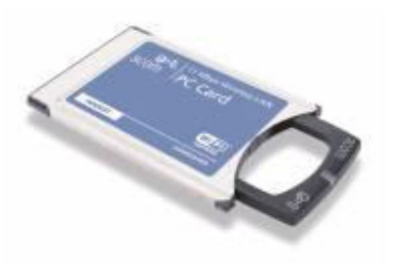

Tarjeta de red inalámbrica Tarjeta de red inalámbrica PCMCIA

# **Tarjetas Ethernet**

Es el tipo de tarjeta más conocido y usado actualmente, la mayoría de las redes en el mundo son del tipo ethernet que usan tarjetas por consiguiente ethernet, la mayoría de tarjetas incluyen un zócalo para un PROM (Memoria programada de solo lectura) , esta memoria realiza una inicialización remota del computador en donde se encuentra instalada, es decir, que una tarjeta con la memoria PROM puede ser instalada en computadores que no tienen instalado unidades de disco o de almacenamiento masivo, esta alternativa tiene la ventaja de rebajar costos y aumentar la seguridad de acceso a

la red, ya que los usuarios no pueden efectuar copias de los archivos importantes, tampoco infectar con virus o utilizar software no autorizado. La memoria es programada para recoger la información de arranque del servidor de archivos en vez de hacerlo desde un disco local, la estación de trabajo efectúa la conexión desde la tarjeta a través de la PROM al servidor de archivos.

Las fábricas suministran las tarjetas de red y la PROM (memoria programable de solo lectura) en forma separada, información que se debe tener en cuenta al hacer el pedido.

## **Tarjetas de fibra óptica**

Estas tarjetas están teniendo una gran aceptación en la actualidad, por la velocidad en la transmisión de los datos así como en la confiabilidad y seguridad, las tarjetas de fibra óptica difieren en las demás en que las señales se dan mediante impulsos de luz que hacen posible la transmisión de los datos a una mayor distancia, las tarjetas de fibra son más fáciles de configurar que las normales ya que solo se colocan y ya están en funcionamiento su uso está destinado a grandes estaciones así como a concentradores de redes backbone, los conectores de las tarjetas son especiales en donde se ingresa el cable de fibra óptica monomodo o multimodo de una o dos vías según el diseño de la red, la de una vía usa solo una conexión para la transmisión y recepción de los datos, por ende solo hay un conector en la tarjeta, la de dos vías tiene dos conectores en la tarjeta uno para la transmito y otro para recepción de datos.

## **Velocidad de conexión**

La velocidad es un aspecto importante a la hora de elegir una tarjeta de red en la actualidad hay tarjetas que admiten 10/100/1000/10000 de conexión ya sea ethernet o mediante fibra, las tarjetas inalámbricas son de una velocidad un poco menor ya que el medio no es el más apropiado para muy altas velocidades.

Debe utilizarse una NIC de Ethernet con un concentrador o conmutador Ethernet, y debe utilizarse una NIC de Fast Ethernet con un concentrador o conmutador Fast Ethernet. Si conecta su PC a un dispositivo dual speed que admite ambos valores, 10 y 100Mbps, puede utilizar una NIC de 10Mbps o una NIC de 100Mbps. Un puerto en un dispositivo dual speed ajusta su velocidad automáticamente para que coincida con la velocidad más alta admitida por ambos extremos de la conexión. Por ejemplo, si la NIC soporta solamente 10Mbps, el puerto del concentrador dual speed que está conectado a dicha NIC pasará a ser un puerto de 10Mbps. Si la NIC soporta 100Mbps, la velocidad del puerto del concentrador será de 100Mbps.

De un modo semejante, si tiene una NIC 10/100, podrá conectarla al concentrador Ethernet de 10Mbps o al concentrador Fast Ethernet de 100Mbps. La NIC 10/100 ajustará su velocidad para que coincida con la velocidad más alta soportada por ambos extremos de la conexión.

Nota: Los dispositivos dual speed se conocen también como dispositivos autonegociadores, autosensores o 10/100.

## **Conexión entre una NIC y una red. Diferentes conexiones de acuerdo a los medios de transmisión utilizados.**

Una tarjeta es un interfaz de entrada, salida y procesamiento de información, por lo tanto, debe incorporar elementos de hardware que le permitan realizar estas tareas, es decir, debe incorporar una puerta de entrada, una puerta de salida y una circuitería.

Cualquier tarjeta debe incluir un elemento de conexión a un slot del PC (ISA, PCI) y otro mecanismo que permita comunicarse con el medio físico: conexión RJ45, conexión de cable coaxial, antena para comunicación inalámbrica, etc. Entre ambos elementos los circuitos del adaptador se encargan de tomar la información en un extremo y enviarla, una vez que se ha procesado, por el otro.

Los conectores más usados en las instalaciones de tarjetas de red son las de RJ-45 usadas mundialmente en las redes ethernet o conectores BNC usadas en tarjetas de red de tipo coaxial, estas últimas no se usan en la actualidad aunque puede ser que encuentre una instalada en algún antiguo edificio.

Los conectores de fibra óptica son de tipo especial ya que permiten e interpretan los haces de luz provenientes de las redes de fibra óptica, tiene la ventaja de funcionar a muy altas velocidad, estos conectores deben de permanecer sellados si es que no son usados ya que ocasionaría deterioros en la señal de la transmisión de los datos.

Puede darse el caso que usted no cuenta con una tarjeta de red, para esto existen adaptadores de tipo USB o tarjetas de ampliación de tipo PCMCIA.

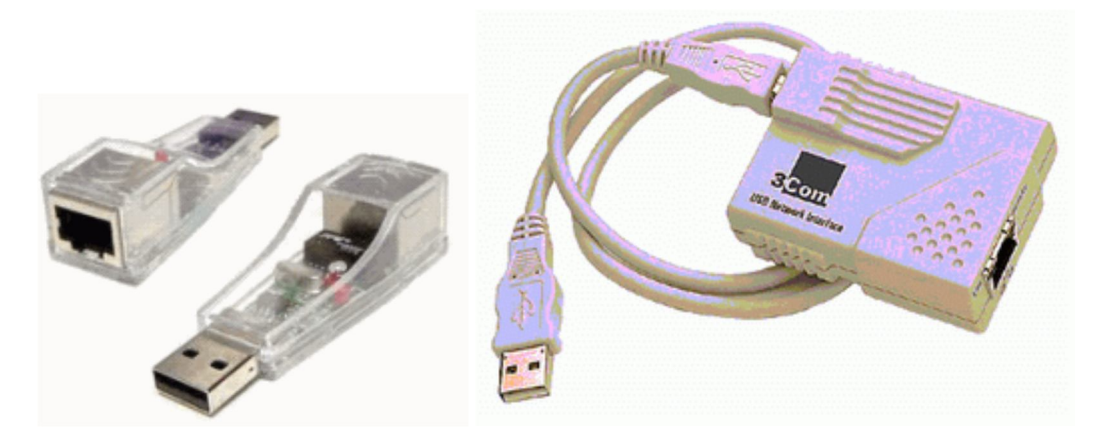

**Adaptador de USB-RED**

# **Extensiones de fibra óptica.**

La fibra óptica se emplea cada vez más en la comunicación, debido a que las ondas de luz tienen una frecuencia alta y la capacidad de una señal para transportar información aumenta con la frecuencia. En las redes de comunicaciones se emplean sistemas de láser con fibra óptica. Hoy funcionan muchas redes de fibra para comunicación a larga distancia, que proporcionan conexiones transcontinentales y transoceánicas. Una ventaja de los sistemas de fibra óptica es la gran distancia que puede recorrer una señal antes de necesitar un repetidor para recuperar su intensidad. En la actualidad, los repetidores de fibra óptica están separados entre sí unos 100 km, frente a aproximadamente 1,5 km en los sistemas eléctricos. Los amplificadores de fibra óptica recientemente desarrollados pueden aumentar todavía más esta distancia.

La fibra óptica se puede utilizar en LAN así como en transmisiones de largo alcance, aunque conectarse a ellas es más complicado que a una Ethernet. Una forma de superar el problema es reconocer que una red anillo es en realidad una conexión de enlace punto a punto. La interfaz en cada computadora pasa el flujo de pulsos hacia el siguiente enlace y también sirve como unión T para que la computadora pueda enviar y aceptar mensajes.

Se usan dos tipos de interfaz. Una interfaz pasiva que consiste en dos derivaciones fusionadas a la fibra principal. Una derivación tiene un LED o un diodo laser en su extremo (para transmitir) y la otra tiene un fotodiodo (para recibir). La derivación misma es pasiva por completo y es extremadamente confiable pues un LED o un Fotodiodo descompuesto no romperá el anillo, solo dejara fuera de línea a una computadora.

El otro tipo de interfaz, es el repetidor activo. La luz entrante se convierte en una señal eléctrica que se regenera a toda su intensidad si se debilito y se retransmite como luz. La interfaz con la computadora es un alambre ordinario de cobre que entra en el regenerador de señales. En la actualidad también se usan repetidores puramente ópticos. Estos dispositivos no requieren conversión óptica-eléctrica a óptica, por lo que pueden operar con anchos de banda muy altos.

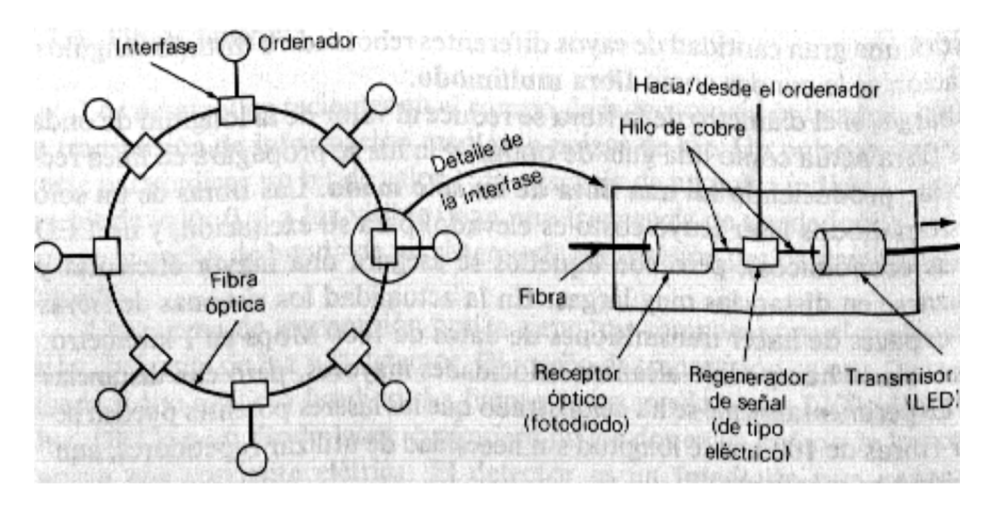

Si falla un repetidor activo, el anillo se rompe y la red se cae. Puesto que la señal se regenera en cada interfaz, los enlaces individuales de computadora a computadora pueden tener una longitud de kilómetros, virtualmente sin un límite para el tamaño total del anillo. Las interfaces pasivas pierden luz en cada unión, de modo que la cantidad de computadoras y la longitud total del anillo se restringen en forma considerable

La topología anillo no es la única manera de construir una LAN con fibra óptica. También es posible tener difusión por hardware utilizando la construcción de estrella pasiva. En este diseño, cada interfaz tiene una fibra que corre desde su transmisor hasta un cilindro de sílice, con las fibras entrantes fusionadas a un extremo del cilindro. Las fibras fusionadas al otro extremo del cilindro corren hacia cada uno de los receptores. Siempre que una interfaz emite un pulso de luz, se difunde dentro de la estrella pasiva para iluminar a todos los receptores, con lo que se alcanza la difusión. En efecto, la estrella pasiva combina todas las señales entrantes y transmite el resultado combinado por todas las líneas. Puesto que la energía entrante se divide entre todas las líneas que salen, la cantidad de nodos en la red esta limita por la sensibilidad de los fotodiodos.

## **Formas de conexión de fibra óptica**

Las fibras se pueden conectar de tres formas diferentes. Primero, pueden terminar en conectores e insertarse en enchufes de fibra. Los conectores pierden entre 10 y 20% de la luz, pero facilitan la reconfiguración de los sistemas.

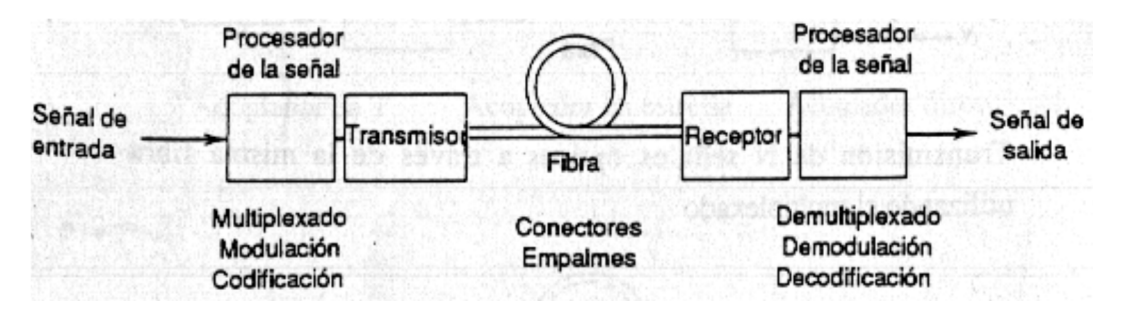

Segundo, se pueden empalmar de manera mecánica. Los empalmes mecánicos acomodan dos extremos cortados con cuidado, uno junto a otro, en una manga especial y los sujetan en su lugar. La alineación se puede mejorar pasando luz a través de la unión y haciendo pequeños ajustes para maximizar la señal, la perdida de luz en estos empalmes es de 10%.

Tercero, se pueden fusionar (fundir) dos tramos de fibra para formar una conexión sólida. Un empalme por fusión es casi tan bueno como una sola fibra, pero aun aquí hay un poco de atenuación.

Con los tres tipos de empalmes pueden ocurrir reflejos en el punto del empalme, y la energía reflejada puede interferir la señal.

## **Repetidores.**

Es un dispositivo de red que se utiliza para regenerar una señal. Los repetidores regeneran las señales analógicas y digitales que han sido distorsionados por las pérdidas de transmisión debido a la atenuación. Un repetidor no toma decisiones inteligentes sobre el reenvío de paquetes como un enrutador o un puente. Un repetidor tiene sólo dos puertas.

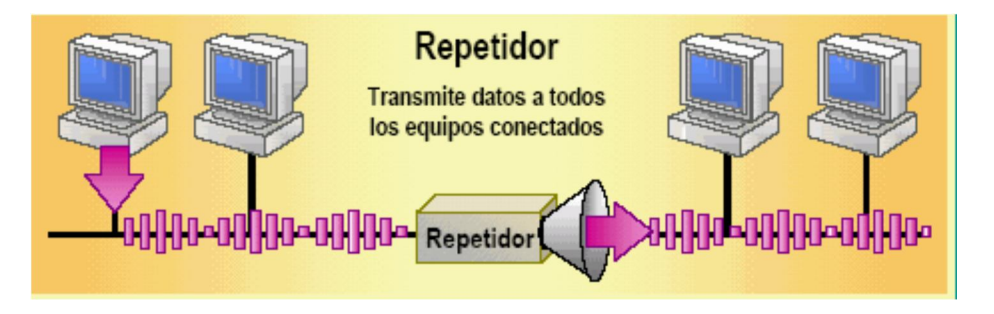

El repetidor amplificar la señal transmitida para ampliar la cobertura de la Red.

# **Utilización de Puentes.**

Un puente es un dispositivo que conecta dos redes de área local (LAN) o dos segmentos de la misma LAN. Las funciones de un puente son:

- Dividir una red LAN en dos subredes. Cuando una LAN se hace demasiado grande, en cuanto a número de puestos o extensión, debe ser dividida para que su funcionamiento sea mejor.
- Interconectar dos redes LAN, pudiendo tener protocolos de nivel dos o medios de transmisión distintos. Interconexión de una red inalámbrica a una de cable o una red Ethernet a otra Token Ring
- Controlar las tramas defectuosas.

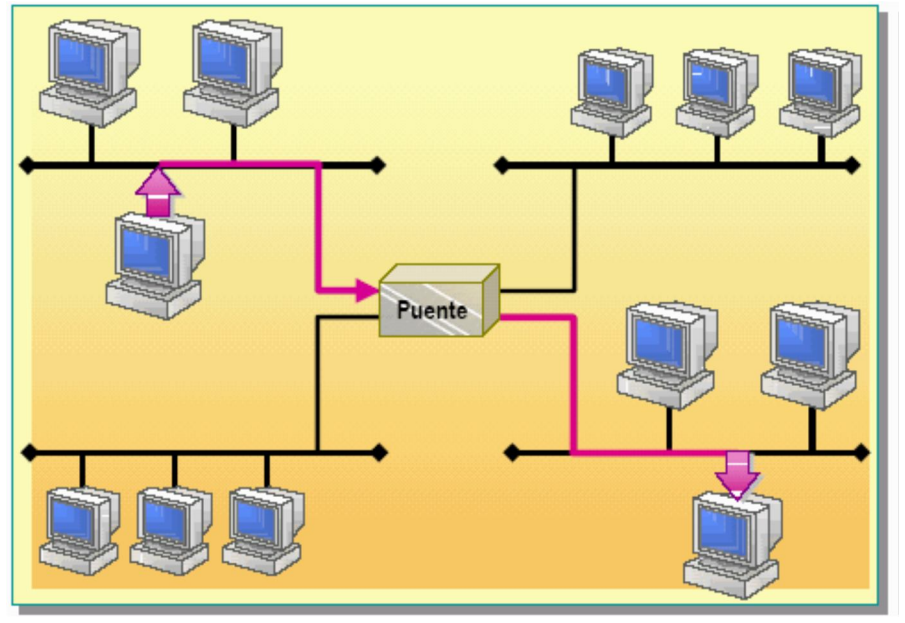

Independientemente del objetivo por el que se haya conectado el puente a la red su funcionamiento será siempre el mismo. Básicamente los puentes reciben todos los paquetes enviados por cada red acoplada a él, y los reenvían selectivamente entre las LAN's, utilizando solo las direcciones MAC (de enlace) para determinar donde retransmitir cada paquete. Los puentes reenvían solo aquellos paquetes que están destinados a un nodo del otro lado del puente, descartando (filtrando) aquellos que no necesitan ser retransmitidos o haya detectado que son defectuosos

Uno de los problemas fundamentales de las redes de computadores es el excesivo tráfico que en ellas se genera. Cuando el tráfico es muy alto se pueden producir colisiones que, ralentizarían mucho la comunicación.

Mediante la división del segmento de red en dos, y su conexión por medio de un puente, se reduce el traficó general en la red, ya que éste mantendrá aislada la actividad de la red en cada segmento. Además, al tener dos LAN más pequeñas, el dominio de colisión, también disminuye. De esta forma se consigue que el riesgo de colisión sea menor.

El puente entrará en funcionamiento, pasando la información, sólo cuando el nodo de un segmento envíe información al nodo del segmento al otro lado del puente. Para poder realizar esta tarea, cada puente va almacenando en memoria una tabla de direcciones MAC asignada a cada uno de sus puertos, de esta manera, cuando llega una trama, comprueba la dirección MAC, la compara con el "mapa" que posee en memoria y la envía por el puerto adecuado.

Además del control del tráfico un puente puede analizar el estado de las tramas y descartar aquellas que sean defectuosas o, en ocasiones, repararla, retocando su formato.

Un puente también sirve para conectar dos segmentos de red por medio de comunicaciones inalámbricas, en este caso se les conoce como punto de acceso. El puente incluye un transmisor y un receptor para enviar la información adecuada entre segmentos.

## **Switch o Conmutador.**

Los conmutadores son similares a los puentes, pero ofrecen una conexión de red más directa entre los equipos de origen y destino. Cuando un conmutador recibe un paquete de datos, crea una conexión interna separada, o segmento, entre dos de sus puertos cualquiera y reenvía el paquete de datos al puerto apropiado del equipo de destino únicamente, basado en la información de la cabecera de cada paquete. Esto aísla la conexión de los demás puertos y da acceso a los equipos origen y destino a todo el ancho de banda de una red.

A diferencia de un concentrador, los conmutadores son comparables a un sistema telefónico con líneas privadas. En tal sistema, si una persona llama a cualquier otra, el operador o conmutador telefónico les conecta a una línea dedicada. Esto permite que tengan lugar más conversaciones en un momento dado.

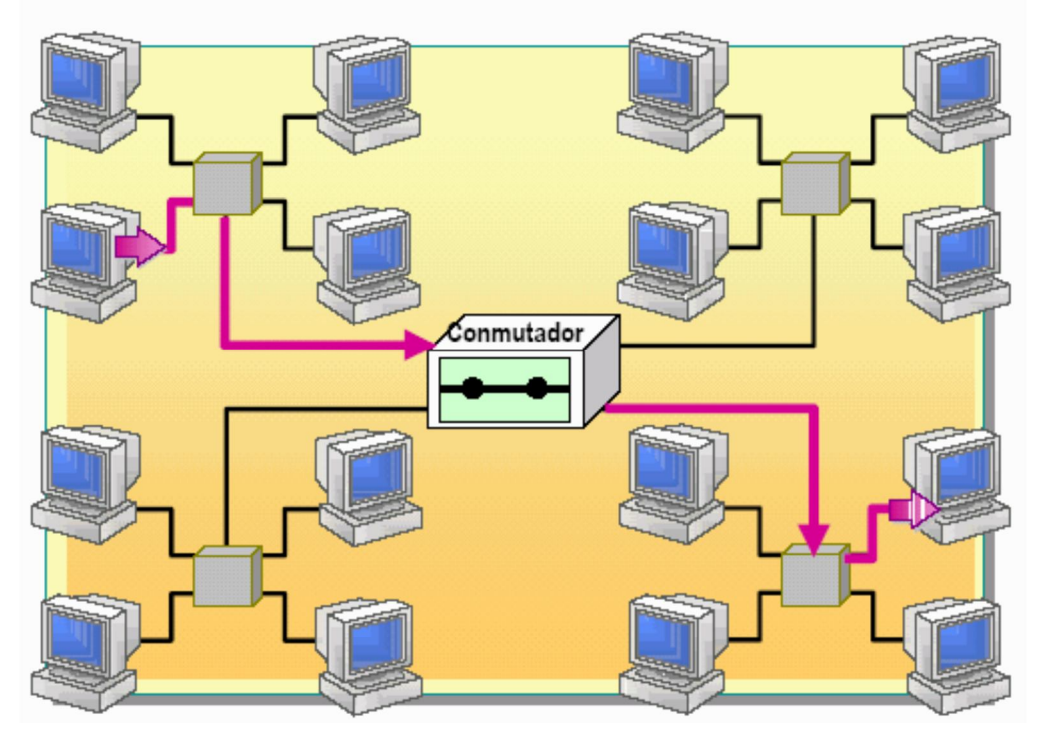

Un conmutador se usa para:

- Enviar un paquete directamente del equipo origen al destino.
- Proporcionar una mayor velocidad de transmisión de datos.

**Configuración básica de un Switch** Switch>enable Switch# Switch#configure terminal Switch(config)#hostname ALSwitch (*NOMBRE DEL SWITCH*) ALSwitch(config)#line con 0 ALSwitch(config-line)#password cisco (*CLAVE DE CONSOLA*) ALSwitch(config-line)#login ALSwitch(config-line)#line vty 0 15 ALSwitch(config-line)#password cisco (*CLAVE DE TELNET*) ALSwitch(config-line)#login ALSwitch(config-line)#exit ALSwitch(config)#enable password cisco (*CLAVE DE ENABLE*) ALSwitch(config)#enable secret class (*CLAVE DE ENA*BLE) ALSwitch(config)#interface VLAN 1 ALSwitch(config-if)#ip address 192.168.1.2 255.255.255.0 (*IP DEL SWITCH*) ALSwitch(config-if)#no shutdown ALSwitch(config-if)#exit ALSwitch(config)#ip defaultgateway 192.168.1.1 (*IP DEL ROUTER*) ALSwitch(config)#exit ALSwitch#copy runningconfig startup-config Destination filename [startup-config]?[Intro] Building configuration... [OK] ALSwitch#

## **Routers o enrutador.**

Un enrutador es un dispositivo que actúa como un puente o conmutador, pero proporciona funcionalidad adicional. Al mover datos entre diferentes segmentos de red, los enrutadores examinan la cabecera del paquete para determinar la mejor ruta posible del paquete.

Un enrutador conoce el camino a todos los segmentos de la red accediendo a información almacenada en la tabla de rutas. Los enrutadores permiten a todos los usuarios de una red compartir una misma conexión a Internet o a una WAN.

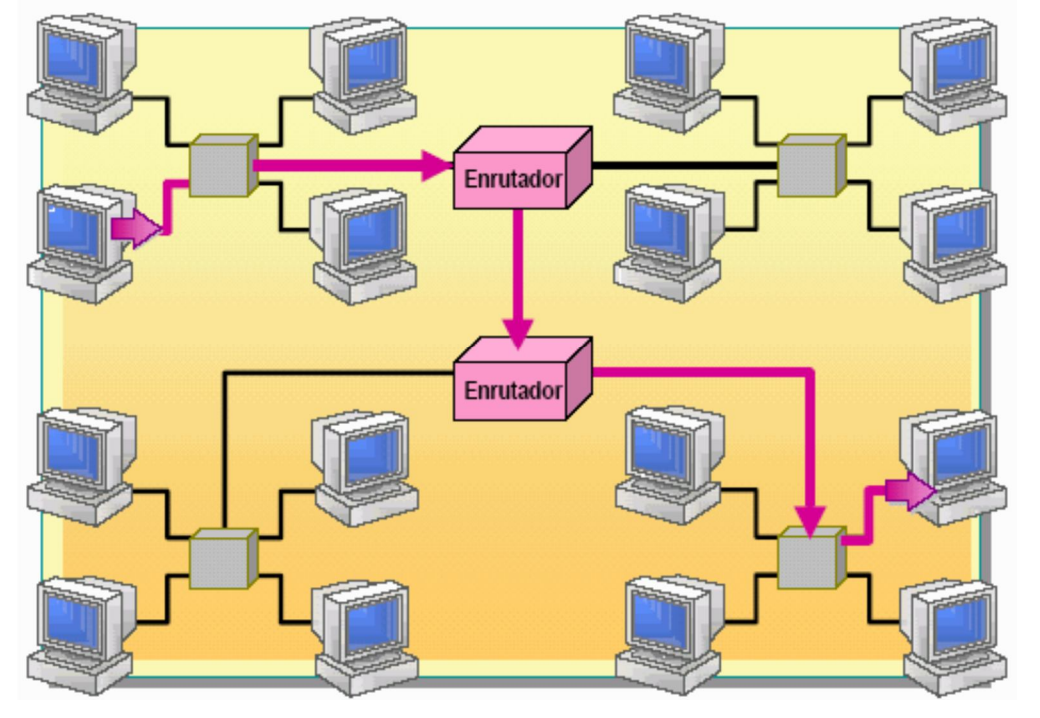

Un enrutador se usa para:

- Enviar paquetes directamente a un equipo de destino en otras redes o segmento. Los enrutadores usan una dirección de paquete más completa que los puentes. Los enrutadores garantizan que los paquetes viajen por las rutas más eficientes a sus destinos. Si un enlace entre dos enrutadores falla, el enrutador de origen puede determinar una ruta alternativa y mantener el tráfico en movimiento.
- Reducir la carga en la red. Los enrutadores leen sólo los paquetes de red direccionados y pasan la información sólo si la dirección de red es conocida. De

este modo, no pasan información corrupta. Esta capacidad de controlar los datos que pasan a través del enrutador reduce la cantidad de tráfico entre redes y permite a los enrutadores utilizar estos enlaces más eficientemente que los puentes.

## **Configuración Básica.**

La configuración básica de un router, la que deberemos realizar siempre, sin importar que protocolos de enrutamiento o servicios configuremos después.

Los routers tienen varios Modos y Submodos de configuración:

*Modo Exec Usuario:* Este modo solo permite ver información limitada de la configuración del router y no permite modificación alguna de ésta.

*Modo Exec Privilegiado:* Este modo permite ver en detalle la configuración del router para hacer diagnósticos y pruebas. También permite trabajar con los archivos de configuración del router (Flash - NVRAM).

*Modo de Configuración Global:* Este modo permite la configuración básica de router y permite el acceso a submodos de configuración específicos.

## **Cambio entre modos**

router> router> enable (pasa al Modo Exec Privilegiado) router# router# exit (vuelve a al Modo Exec Usuario) router> enable router# router# config terminal (pasa al Modo Configuración Global) router(config)# router(config)# exit ó CTRL+z (vuelve al Modo Exec Privilegiado) router#

## **Nombrar al router**

router> enable router# configure terminal router(config) # hostname RouterA (nombra al router como) RouterA(config)#

# **Configurar contraseñas "enable secret" y "enable password"**

RouterA> enable RouterA# configure terminal RouterA(config)# enable secret contraseña (configura contraseña Enable Secret) RouterA(config)# enable password contraseña \* (configura contraseña Enable Password) RouterA(config)#

\* Es recomendable configurar Enable Password ya que genera una clave global cifrada en el router.

## **Configurar contraseña de consola**

RouterA> enable RouterA# config terminal RouterA(config)# line con 0 (ingresa a la Consola) RouterA(config-line)# password contraseña (configura contraseña) RouterA(config-line)# login (habilita la contraseña) RouterA(config-line)# exit RouterA(config)#

## **Configurar contraseña vty (telnet)**

RouterA> enable RouterA# config terminal RouterA(config)# line vty 0 4 (crea las 5 líneas VTY, pero podría ser una sola. Ej: line vty 0) RouterA(config-line)# password contraseña (contraseña para las 5 líneas en este caso) RouterA(config-line)# login (habilita la contraseña) RouterA(config-line)# exit RouterA(config)#

## **Configurar interfaces ethernet o fast ethernet**

RouterA> enable RouterA# config terminal RouterA(config)# interface fastethernet 0/0 \* (ingresa al Submodo de Configuración de Interfaz) RouterA(config-if)# ip address 192.168.0.1 255.255.255.0 (configura la IP en la interfaz) RouterA(config-if)# no shutdown (levanta la interfaz) RouterA(config-if)# description lan (asigna un nombre a la interfaz) RouterA(config-if)# exit RouterA(config)# \*Tener en cuenta que la interfaz puede ser Ethernet o Fast Ethernet y que el número de interfaz puede ser 0, 1, 0/0, 0/1, etc. Esto varía según el router.

## **Configurar interfaces serial como dte**

RouterA> enable RouterA# config terminal RouterA(config)# interface serial  $0/0$   $*$  (ingresa al Submodo de Configuración de Interfaz) RouterA(config-if)# ip address 10.0.0.1 255.0.0.0 (configura la IP en la interfaz) RouterA(config-if) $#$  no shutdown (levanta la interfaz) RouterA(config-if)# description red (asigna un nombre a la interfaz) RouterA(config-if)# exit RouterA(config)# \* Tener en cuenta que el número de interfaz puede ser 0, 1, 0/0, 0/1, etc. Esto varía según el router.

# **Configurar interfaces serial como dce**

RouterB> enable RouterB# config terminal RouterB(config) $\check{x}$  interface serial 0/1  $*$  (ingresa al Submodo de Configuración de Interfaz) RouterB(config-if)# ip address 10.0.0.2 255.0.0.0 (configura la IP en la interfaz) RouterB(config-if)# clock rate 56000 (configura la sincronización entre los enlaces) RouterB(config-if)# no shutdown (levanta la interfaz) RouterB(config-if)# description red (asigna un nombre a la interfaz) RouterB(config-if) $#$  exit RouterB(config)#

\* Tener en cuenta que el número de interfaz puede ser 0, 1, 0/0, 0/1, etc. Esto varía según el router.